# 2 Potencias y radicales

# **INTRODUCCIÓN**

Los alumnos ya han trabajado con potencias de exponente positivo y han efectuado multiplicaciones y divisiones de potencias y potencias de potencias.

En esta unidad se introducen las potencias de exponentes negativos y fraccionarios. Es importante insistir en que cumplen las mismas propiedades que las potencias de exponente positivo.

La notación científica sirve para expresar números muy grandes o muy pequeños, y será tratada en esta unidad. Los alumnos aprenderán a realizar las cuatro operaciones fundamentales con números expresados en esta forma.

Por último, se trabajará con radicales expresados en forma de potencia.

# **RESUMEN DE LA UNIDAD**

- · Un número a, llamado base, elevado a un exponente n es igual al resultado de multiplicar a por sí mismo  $n$  veces:  $a^n$ .
- $a^n \cdot a^m = a^{n+m}$  $a^n$  :  $a^m = a^{n-m}$

 $(a^n)$ 

$$
a^{m} = a^{n \cdot m}
$$
  $a^{-n} = \frac{1}{a^{n}}$   $\sqrt[n]{a} = a^{1/n}$ 

- · Un número en *notación científica* es un número entero o decimal, con una sola cifra entera (del 1 al 9), multiplicado por una potencia de base 10.
- · Orden de magnitud de un número expresado en notación científica es el exponente de la potencia de base 10.

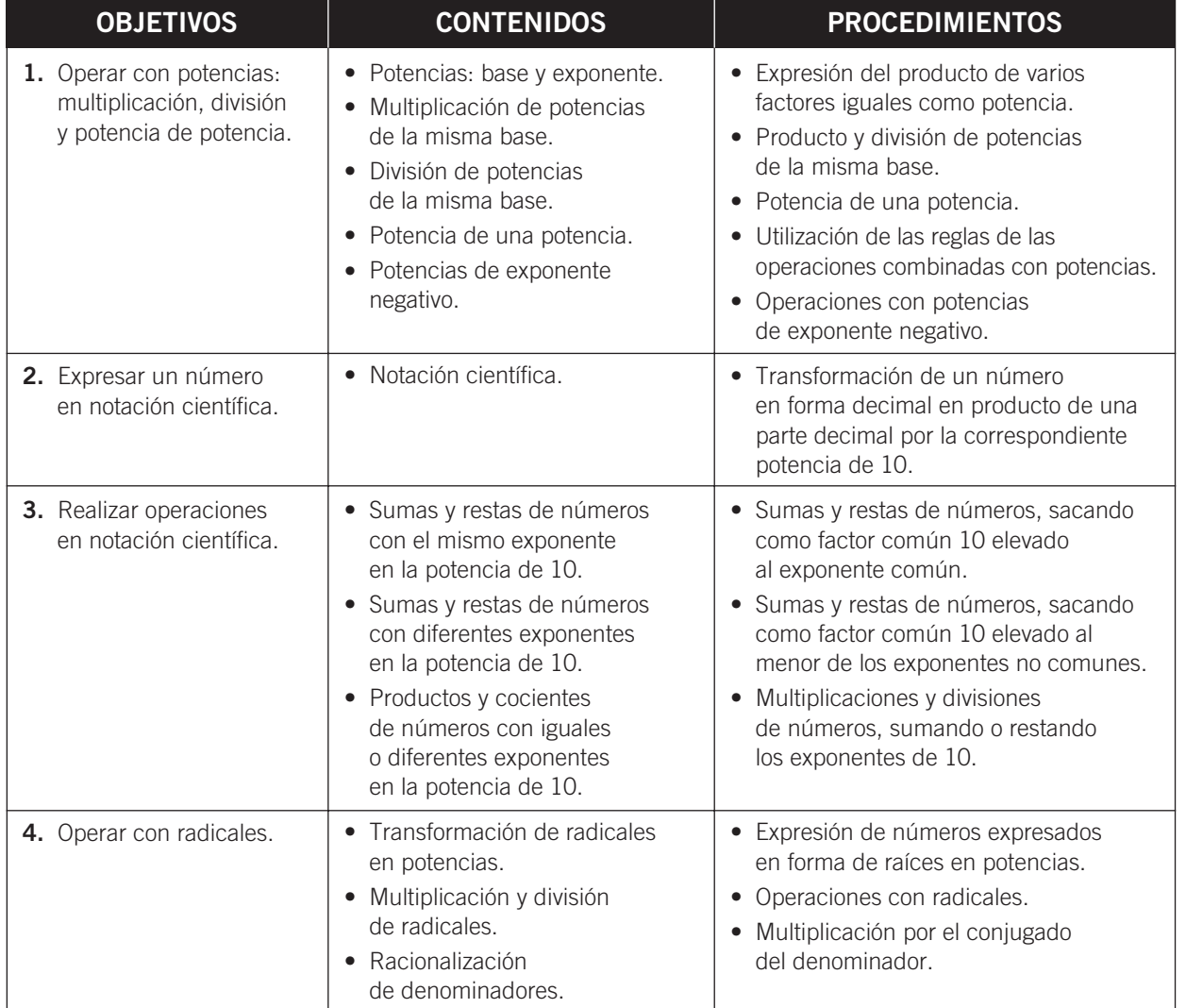

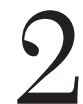

# OBJETIVO 1 OPERAR CON POTENCIAS: MULTIPLICACIÓN, DIVISIÓN Y POTENCIA DE POTENCIA

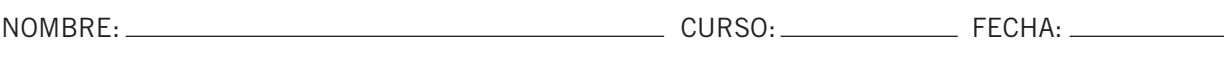

## **POTENCIA**

Un número a, llamado base, elevado a un exponente n es igual al resultado de multiplicar a por sí mismo  $n$  veces:  $n$  veces

 $a \cdot a \cdot a \cdot a \cdot a \dots a = a^n$  Se lee: «a elevado a n».

n: exponente, indica cuántas veces se multiplica la base por ella misma.

<sup>→</sup> a: base

#### **EJEMPLO**

 $6 \cdot 6 \cdot 6 = 6^3$ 

Se lee: «seis elevado a tres».

 $a^n <$ 

#### Completa.

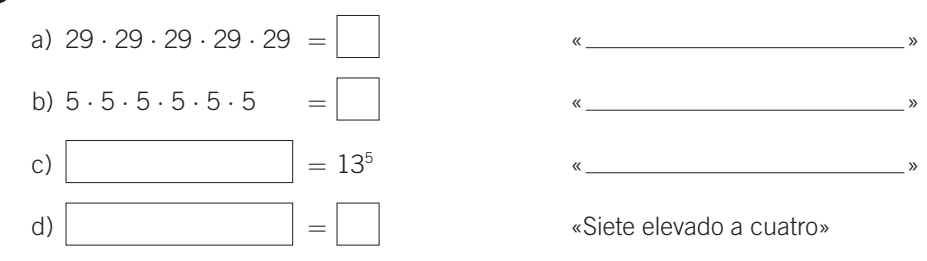

#### **MULTIPLICACIÓN DE POTENCIAS**

• Como las potencias son multiplicaciones, se va a trabajar con ellas cuando multiplicamos o dividimos:

$$
3^4 \cdot 3^3 = 3 \cdot 3 \cdot 3 \cdot 3 \cdot 3 \cdot 3 \cdot 3 = 3^7
$$
  
\n $5^2 \cdot 5^4 = 5 \cdot 5 \cdot 5 \cdot 5 \cdot 5 \cdot 5 \cdot 5 = 5^{\circ} \leftarrow \text{exponente}$ 

- Las potencias han de tener la misma base para unificar el exponente.
	- $3^2 \cdot 5^4 = 3 \cdot 3 \cdot 5 \cdot 5 \cdot 5 \cdot 5$  (no se puede poner con el mismo exponente)
- · La fórmula general para multiplicar potencias de la misma base es:

 $a^n \cdot a^m = a^{n+m}$ 

2 Realiza las siguientes operaciones.

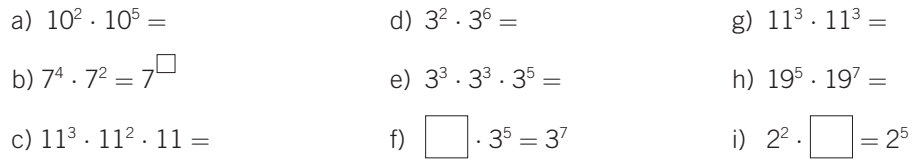

**MATEMÁTICAS 4.º B ESO MATERIAL FOTOCOPIABLE © SANTILLANA EDUCACIÓN, S. L. M** 

264

#### **DIVISIÓN DE POTENCIAS**

- Para dividir potencias con igual base, se deja la base y se restan los exponentes:  $a^n : a^m = a^{n-m}$ .
- La división entre potencias de distinta base no se puede realizar, y debe quedar indicada.

**EJEMPLO** 

$$
7^5 : 7^2 = \frac{7^5}{7^2} = \frac{7 \cdot 7 \cdot 7 \cdot 7}{7 \cdot 7} = 7 \cdot 7 \cdot 7 = 7^3
$$

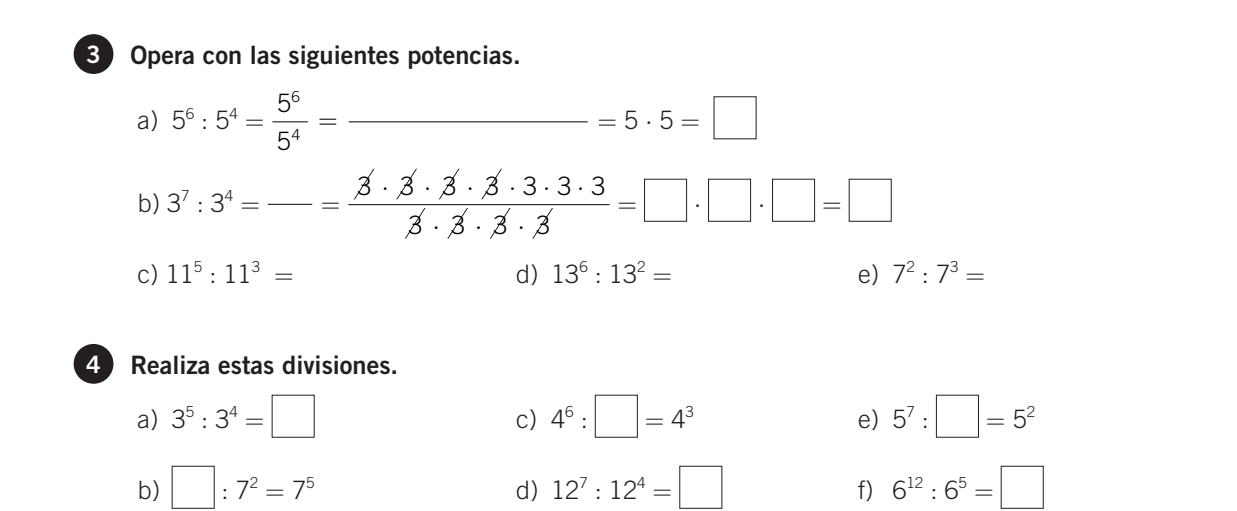

• A veces se combinan las operaciones de multiplicación y división. En estos casos, se realizan las distintas operaciones, paso a paso:

$$
\frac{3^2 \cdot 3^5 \cdot 3}{3^6} = \frac{3^8}{3^6} = 3
$$

$$
\frac{5^6 \cdot 5^3}{5^2 \cdot 5^3} = \frac{5^9}{5^5} = 5^4
$$

• Hay que tener en cuenta que solo se puede operar cuando se unifiquen las bases de las potencias:

$$
\frac{7^2 \cdot 7^3 \cdot 5^2}{7^2 \cdot 7} = \frac{7^5 \cdot 5^2}{7^3} = 7^2 \cdot 5^2
$$

5 Completa las siguientes operaciones.

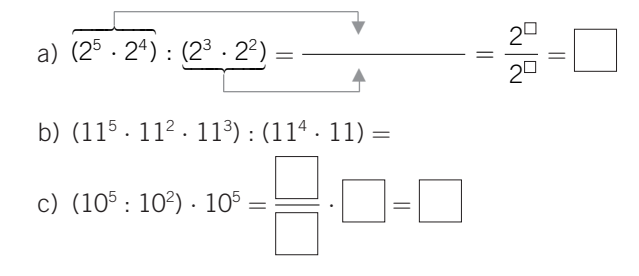

#### POTENCIA DE UNA POTENCIA

Si elevamos una potencia a otra potencia, el resultado es otra potencia con la misma base y cuyo exponente es el producto de los exponentes:

 $(a^n)^p=a^{n+p}$ 

#### **EJEMPLO**

 $(7^2)^3 = (7 \cdot 7)^3 = (7 \cdot 7) \cdot (7 \cdot 7) \cdot (7 \cdot 7) = 7 \cdot 7 \cdot 7 \cdot 7 \cdot 7 \cdot 7 = 7^6$  $(5^4)^2 = (5 \cdot 5 \cdot 5 \cdot 5)^2 = (5 \cdot 5 \cdot 5 \cdot 5) \cdot (5 \cdot 5 \cdot 5 \cdot 5) = 5^8$ 

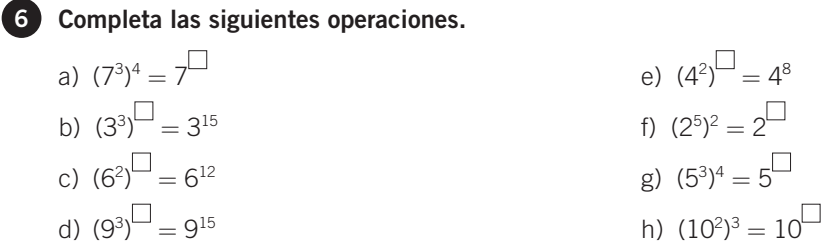

Hay también operaciones combinadas que presentan las tres operaciones estudiadas hasta el momento.

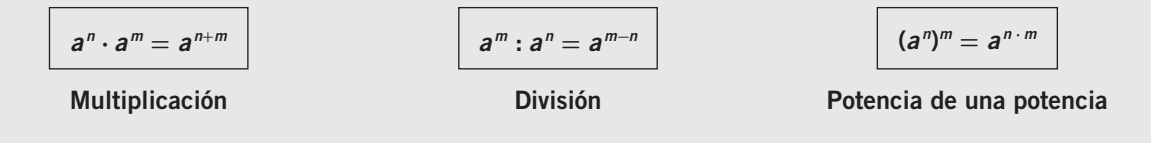

## **EJEMPLO**

$$
(\mathbf{2}^5 \cdot \mathbf{2}^4) : (\mathbf{2}^2)^3 = \frac{2^5 \cdot 2^4}{(2^2)^3} = \frac{2^9}{2^6} = 2^3
$$

**7** Realiza estas operaciones.

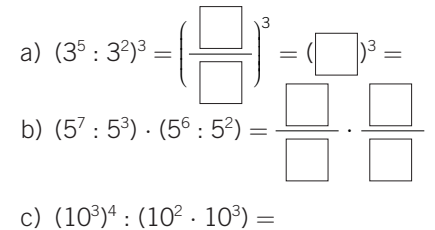

- d)  $(4^2)^3 \cdot (4^5)^2 =$
- e)  $(6^5:6^2) \cdot (6^3)^4 =$

![](_page_4_Figure_0.jpeg)

POTENCIA DE EXPONENTE NEGATIVO

· Al efectuar una división de potencias, el resultado puede ser una potencia de exponente negativo:

$$
7^3:7^5 = \frac{7^3}{7^5} = \frac{7 \cdot 7 \cdot 7}{7 \cdot 7 \cdot 7 \cdot 7 \cdot 7} = \frac{1}{7 \cdot 7} = \frac{1}{7^2} = 7^{-2}
$$

• Si hay exponentes negativos, podemos transformarlos en una fracción:  $\frac{1}{a^n}$ 

$$
3^{-4} = \frac{1}{3^4} = \frac{1}{3 \cdot 3 \cdot 3 \cdot 3} = \frac{1}{81}
$$

- En general, las potencias de exponente negativo se definen:  $a^{-n} = \frac{1}{2^n}$
- Las potencias de exponente negativo cumplen las propiedades que ya conocemos para las potencias de exponente natural.

![](_page_4_Picture_8.jpeg)

#### 8 Opera con potencias de exponentes negativos.

![](_page_4_Figure_10.jpeg)

9 Expresa en forma de potencia de la base indicada en cada caso.

![](_page_4_Picture_53.jpeg)

ADAPTACIÓN CURRICULAR

![](_page_5_Picture_1.jpeg)

OBJETIVO<sub>2</sub> EXPRESAR UN NÚMERO EN NOTACIÓN CIENTÍFICA

![](_page_5_Picture_97.jpeg)

Para expresar un número en notación científica, lo escribimos con una sola cifra, distinta de cero, como parte entera y las otras cifras decimales, multiplicado por una potencia de 10 con exponente igual a:

- · el número de cifras que hemos pasado a la parte decimal, o
- · menos el número de posiciones que hemos saltado para conseguir que la primera cifra sea entera.

#### **EJEMPLO**

![](_page_5_Picture_98.jpeg)

![](_page_5_Picture_99.jpeg)

#### Expresa en notación científica los siguientes números.

a)  $2.000.000 = 2,000000 \cdot 10^6 = 2 \cdot 10^6$ 

![](_page_5_Picture_100.jpeg)

#### 2 Expresa en notación científica estos números con parte entera y parte decimal.

- a)  $990,85 = 9,9085 \cdot 10^2$
- b)  $340 = 3.4 \cdot \_$
- c)  $655,1 = 6,551 \cdot \_$
- 
- 
- f)  $340,05 = 3,4005 \cdot \_$
- g)  $37,986 = 3,7986 \cdot \underline{\hspace{2cm}}$
- 
- 

#### 8 Expresa los números decimales en notación científica.

- a)  $0.0567 = 5.67 \cdot 10^{-2}$
- b)  $0,000045 = 4,5 \cdot \_$ e)  $0,367 = 3,67 \cdot \_$

# OR IFTIVO 3 REALIZAR OPERACIONES EN NOTACIÓN CIENTÍFICA

NOMBRE:

 $\bf{2}$ 

Para efectuar operaciones con números expresados en notación científica, hay que seguir unas sencillas reglas, que vamos a ver con ejemplos y para hacerlo después con calculadora, es importante aprender a calcular primero sin ella, pues funciona según las mismas reglas.

#### **EJEMPLO**

1.<sup>er</sup> caso: cuando las potencias de 10 están elevadas al mismo exponente, un número entero positivo o negativo.

#### Efectúa la suma  $13.42 \cdot 10^5 + 4 \cdot 10^5$ .

En este caso, las dos potencias de 10 están elevadas al mismo exponente: 5, de forma que podemos sacar factor común. El resultado se da en notación científica.

 $13.42 \cdot 10^5 + 4 \cdot 10^5 = (13.42 + 4) \cdot 10^5 = 17.42 \cdot 10^5 = 1.742 \cdot 10^6$ 

#### 1 Haz las siguientes sumas y restas en notación científica.

a)  $6 \cdot 10^3 - 5 \cdot 10^3 + 7 \cdot 10^3 = ($  \_\_\_ - \_\_\_ + \_\_\_)  $\cdot 10^3 = 8 \cdot 10^3$ 

b)  $[101.17 \cdot 10^2 - 5.87 \cdot 10^2] \cdot 3 = [(-10.12 \cdot 10^2) \cdot 10^2] \cdot 3 = [(-10.12 \cdot 10^2) \cdot 3 = 2.859 \cdot 10^4]$ 

c) 
$$
(33,3 \cdot 10 + 2,5 \cdot 10 - 6,7 \cdot 10) \cdot \frac{2}{7} = [(\underline{\hspace{1cm}} + \underline{\hspace{1cm}} - \underline{\hspace{1cm}} - \underline{\hspace{1cm}} - \underline{\hspace{1cm}}) \cdot 10] \cdot \frac{2}{7} = [\underline{\hspace{1cm}} + \underline{\hspace{1cm}} - \underline{\hspace{1cm}} - \underline{\hspace{1cm}}) \cdot 10] \cdot \frac{2}{7} = [\underline{\hspace{1cm}} + \underline{\hspace{1cm}} - \underline{\hspace{1cm}} - \underline{\hspace{1cm}}] \cdot 10]
$$

2.º caso: cuando las potencias de 10 están elevadas a distintos exponentes enteros positivos.

#### **EJEMPLO**

Efectúa la resta  $6,74 \cdot 10^5 - 2,85 \cdot 10^3$ . Observa que, en este caso, las dos potencias de 10 están elevadas a números distintos: 5 y 3, de manera que no podemos sacar factor común directamente. Hay que expresar los dos números en función de la **potencia de menor valor**, en este caso 3.  $2.85 \cdot 10^{3}$  $6.74 \cdot 10^5 = 6.74 \cdot 10^2 \cdot 10^3 = 674 \cdot 10^3$  $6,74 \cdot 10^5 - 2,85 \cdot 10^3 = 674 \cdot 10^3 - 2,85 \cdot 10^3 = (674 - 2,85) \cdot 10^3 = 671,15 \cdot 10^3$ Una vez efectuada la operación, convertimos el resultado en notación científica:  $671,15 \cdot 10^3 = 6,7115 \cdot 10^5$ 

2 Haz las siguientes sumas y restas en notación científica. a)  $2.71 \cdot 10^3 - 1.9 \cdot 10^2 + 5.43 \cdot 10^4 = 2.71 \cdot 10 \cdot 10^2 - 1.9 \cdot 10^2 + 5.43 \cdot 10^2 \cdot 10^2 =$  $=$   $\frac{10^2 - 10^2 - 10^2 + 10^2 + 10^2}{10^2 + 10^2 + 10^2}$ b)  $3,76 \cdot 10^4 - 5,78 \cdot 10^3 = 3,76 \cdot 10 \cdot 10^3 - 5,78 \cdot 10^3 =$   $\ldots$   $\cdot 10^3 - \ldots$   $\cdot 10^3 =$  $= ($   $) \cdot$   $= 31,82 \cdot 10^3$ c)  $5.25 \cdot 10^4 + 60.4 \cdot 10^3 =$   $\ldots$   $\cdot 10 \cdot 10^3 + \ldots$   $\cdot 10^3 = 5.854 \cdot 10^5$ 

**MATEMÁTICAS 4.º B ESO MATERIAL FOTOCOPIABLE © SANTILLANA EDUCACIÓN, S. L. M** 

269

ADAPTACIÓN CURRICULAR

#### **EJEMPLO**

3.<sup>er</sup> caso: cuando las potencias de 10 están elevadas a **distintos exponentes**, con números enteros negativos. Efectúa la suma  $2.5 \cdot 10^{-5} + 9.6 \cdot 10^{-4}$ . En este caso, las dos potencias de 10 están elevadas a distintos números enteros negativos:  $-5$  y  $-4$ . por lo que para sacar factor común elegimos el mayor de ellos, -4, y procedemos así:  $2,5 \cdot 10^{-5} = 2,5 \cdot 10^{-1} \cdot 10^{-4}$ 

 $9.6 \cdot 10^{-4}$  $2.5 \cdot 10^{-5} + 9.6 \cdot 10^{-4} = 2.5 \cdot 10^{-1} \cdot 10^{-4} + 9.6 \cdot 10^{-4} = 0.25 \cdot 10^{-4} + 9.6 \cdot 10^{-4} =$  $= (0.25 + 9.6) \cdot 10^{-4} = 9.85 \cdot 10^{-4}$ 

#### 3 Haz estas sumas y restas en notación científica.

a)  $2,32 \cdot 10^{-3} - 3,76 \cdot 10^{-4}$ Como  $10^{-4} = 10^{-1} \cdot 10^{-3}$ , resulta que:  $2,32 \cdot 10^{-3} - 3,76 \cdot 10^{-4} = 2,32 \cdot 10^{-3} - 3,76 \cdot 10^{-1} \cdot 10^{-3} = (2,32 - 0,376) \cdot 10^{-3} = 1.944 \cdot 10^{-3}$ b) 7,9  $\cdot$  10<sup>-6</sup> + 5,5  $\cdot$  10<sup>-5</sup> = \_\_\_\_\_  $\cdot$  \_\_\_\_\_ + \_\_\_\_\_  $\cdot$  \_\_\_\_ = \_\_\_\_  $\cdot$  \_\_\_\_ + \_\_\_\_  $\cdot$  \_\_\_ = = \_\_\_\_  $\cdot$  \_\_\_\_ + \_\_\_\_  $\cdot$  \_\_\_ = = =  $\cdot$  \_\_\_ + \_\_\_\_  $\cdot$  \_\_\_ = = =  $\cdot$   $\cdot$  \_\_\_ + \_\_\_\_  $\cdot$  \_\_\_ = = =  $\cdot$  c)  $3 \cdot 10^{-6} - 2 \cdot 10^{-3} + 4 \cdot 10^{-4} - 8 \cdot 10^{-5} = 3 \cdot 10^{-3} \cdot 10^{-3} - 2 \cdot 10^{-3} + 4 \cdot 10^{-1} \cdot 10^{-3} - 8 \cdot 10^{-2} \cdot 10^{-3} =$  $= ($   $-2 +$   $) \cdot 10^{-3} = -1,677 \cdot 10^{-3}$ 

#### **EJEMPLO**

Efectúa el producto  $(6.2 \cdot 10^5) \cdot (4 \cdot 10^3)$ . Multiplicamos los números: 6,2  $\cdot$  4 = 24,8, y por otro lado, multiplicamos las potencias:  $10^5 \cdot 10^3 = 10^8$  $(6.2 \cdot 10^5) \cdot (4 \cdot 10^3) = 24.8 \cdot 10^8 = 2.48 \cdot 10^9$ 

Efectúa la división (6,2  $\cdot$  10<sup>5</sup>) : (4  $\cdot$  10<sup>3</sup>).

Dividimos los números: 6,2 : 4 = 1,55, y por otro lado, dividimos las potencias:  $10^5$  :  $10^3 = 10^2$  $(6.2 \cdot 10^5)$ :  $(4 \cdot 10^3) = 1.55 \cdot 10^2$ 

4. Realiza los productos y cocientes en notación científica.

a)  $(5 \cdot 10^4) \cdot (12 \cdot 10^7) = (5 \cdot 12) \cdot 10^{4+7} = 60 \cdot 10^{11}$ 

b)  $(34.4 \cdot 10^{-5}) \cdot (6.1 \cdot 10^{4}) = ($  ...  $10^{-7} = 209.84 \cdot 10^{-1}$ 

c)  $(60 \cdot 10^5)$ :  $(3 \cdot 10^6)$  =  $(60 \cdot 3) \cdot 10^{-7}$  = 20  $\cdot 10^{-1}$ 

#### 5 Efectúa las operaciones combinadas en notación científica.

a) 
$$
[(3 \cdot 10^5 + 7 \cdot 10^5) : (5 \cdot 10^3)] - [(2 \cdot 10^{-4} - 5 \cdot 10^{-4}) \cdot 10^4] = (2 \cdot 10^{-3}) - (-3 \cdot 10^0) =
$$
  
\n $= 200 + 3 = 203 = 2,03 \cdot 10^2$   
\nb)  $(6 \cdot 10^{-3}) : (8 \cdot 10^{-3} - 3 \cdot 10^{-3} - 2 \cdot 10^{-3}) = (6 \cdot 10^{-3}) : [(-2 \cdot 10^{-3}) \cdot 10^{-3}] =$   
\n $= (6 \cdot 10^{-3}) : (-2 \cdot 10^{-3}) = 2 \cdot 10^0 = 2$ 

## OBJETIVO 4 **OPERAR CON RADICALES**

![](_page_8_Picture_96.jpeg)

 $\overline{2}$ 

La raíz n-ésima de un número se puede poner en forma de potencia:

$$
\sqrt[n]{a} = a^{1/n}
$$

 $\sqrt[n]{a}$  se llama radical, a es el radicando y n es el índice de la raíz. Es más fácil operar con potencias que con raíces, por lo que transformamos las raíces en potencias.

#### **EJEMPLO**

 $\sqrt[7]{3^2} = 3^{2/7}$  $\sqrt{5} = 5^{1/2}$ 

![](_page_8_Picture_10.jpeg)

1 Escribe los radicales en forma de potencias.

a) 
$$
\sqrt[5]{7^3} = \underline{\hspace{1cm}}^{3/5}
$$
 b)  $\frac{1}{\sqrt{8^5}} = \frac{1}{8^{5/2}} = 8^{\Box}$  c)  $\sqrt[3]{\sqrt{5}} = \underline{\hspace{1cm}}$ 

#### MULTIPLICACIÓN (O DIVISIÓN) DE RADICALES

Para multiplicar o dividir radicales con el mismo radicando, los convertimos primero en potencias.

#### **EJEMPLO**

$$
\sqrt[3]{2} \cdot \sqrt[5]{2} = 2^{1/3} \cdot 2^{1/5} = 2^{1/3 + 1/5} = 2^{(5+3)/15} = 2^{8/15} = \sqrt[15]{2^8}
$$
  

$$
\sqrt[7]{3^5} \cdot \sqrt[3]{3} = 2^{5/7} \cdot 2^{1/3} = 2^{5/7 - 1/3} = 2^{(15-7)/21} = 2^{8/21} = \sqrt[21]{3^8}
$$

a) 
$$
\sqrt[5]{7^3} \cdot \sqrt{7^3} = 7^{3/5} \cdot 7^{3/2} = 7^{3/5 + 3/2} = 7^{(- + - -) / -} = 7^{21/10} = \sqrt[10]{7^{21}}
$$
  
\nb)  $\sqrt[7]{6^2} + 6 = 6 - 6 = 6 - + -} = 6^{9/7} = \sqrt[7]{6^9}$   
\nc)  $\sqrt{3^3} \cdot \sqrt[5]{3^2} = 3 - 3 - 3 = 3 - + -} = 3^{19/10} = \sqrt[10]{3^{19}}$   
\nd)  $\sqrt[4]{2^3} \cdot \sqrt[3]{2^2} \cdot \sqrt{2} = 2^{3/4} \cdot 2^{2/3} \cdot 2^{1/2} = 2 - - = 2^{2/12} = \sqrt[12]{2^{23}}$ 

## 3 Halla estos cocientes de radicales.

- a)  $\sqrt{2}: \sqrt[3]{2} = 2^{1/2}: 2^{1/3} = 2^{1/2-1/3} = 2^{(3-2)/6} = 2^{1/6} = \sqrt[6]{2}$
- b)  $\sqrt[3]{8^5}$  :  $\sqrt[3]{8^2}$  =
- c)  $\sqrt[7]{5}$  :  $\sqrt[4]{5^3}$  =
- d)  $(\sqrt[3]{3^7} \cdot \sqrt[3]{3^4})$ :  $\sqrt{3^2} = (3 3)$ :  $3 = 3 3$ :  $3 = 3^{8/3} = \sqrt[3]{3^8}$

#### RACIONALIZAR DENOMINADORES

Racionalizar un denominador es el proceso mediante el que hacemos desaparecer el radical del denominador de la fracción.

Este proceso consiste en multiplicar el numerador y el denominador por un número que haga que en el denominador se elimine la raíz.

## **EJEMPLO**

$$
\frac{1}{\sqrt{2}} = \frac{1 \cdot \sqrt{2}}{\sqrt{2} \cdot \sqrt{2}} = \frac{\sqrt{2}}{2}
$$

$$
\frac{1}{\sqrt[5]{3^2}} = \frac{1 \cdot \sqrt[5]{3^3}}{\sqrt[5]{3^2} \cdot \sqrt[5]{3^3}} = \frac{\sqrt[5]{3^3}}{3}
$$

$$
\frac{1}{3 - \sqrt{2}} = \frac{1 \cdot (3 + \sqrt{2})}{(3 - \sqrt{2}) \cdot (3 + \sqrt{2})} = \frac{3 + \sqrt{2}}{7}
$$

4. Racionaliza los denominadores de las fracciones.

En este caso, utilizamos la propiedad de que una suma por una diferencia de dos números es igual a una diferencia de cuadrados:

$$
(3 - \sqrt{2}) \cdot (3 + \sqrt{2}) = 3^2 - (\sqrt{2})^2 = 9 - 2 = 7
$$

a) 
$$
\frac{1}{\sqrt[3]{3}} =
$$
  
\nb)  $\frac{1}{\sqrt[3]{2^2}} =$   
\nc)  $\frac{5}{2 + \sqrt{3}} = \frac{5 \cdot (2 - \sqrt{3})}{(2 + \sqrt{3}) \cdot (2 - \sqrt{3})} =$  \_\_\_\_\_\_ $= 10 - 5\sqrt{3}$   
\nd)  $-\frac{1}{\sqrt{5} - \sqrt{3}} = -\frac{1 \cdot (\sqrt{5} + \sqrt{3})}{(\sqrt{5} - \sqrt{3}) \cdot (\sqrt{5} + \sqrt{3})} =$  \_\_\_\_\_\_ $= -\frac{\sqrt{5} + \sqrt{3}}{2}$   
\ne)  $\frac{1 + \sqrt{2}}{1 - \sqrt{2}} = \frac{(1 + \sqrt{2}) \cdot (1 + \sqrt{2}) \cdot (1 - \sqrt{2}) \cdot (1 - \sqrt$